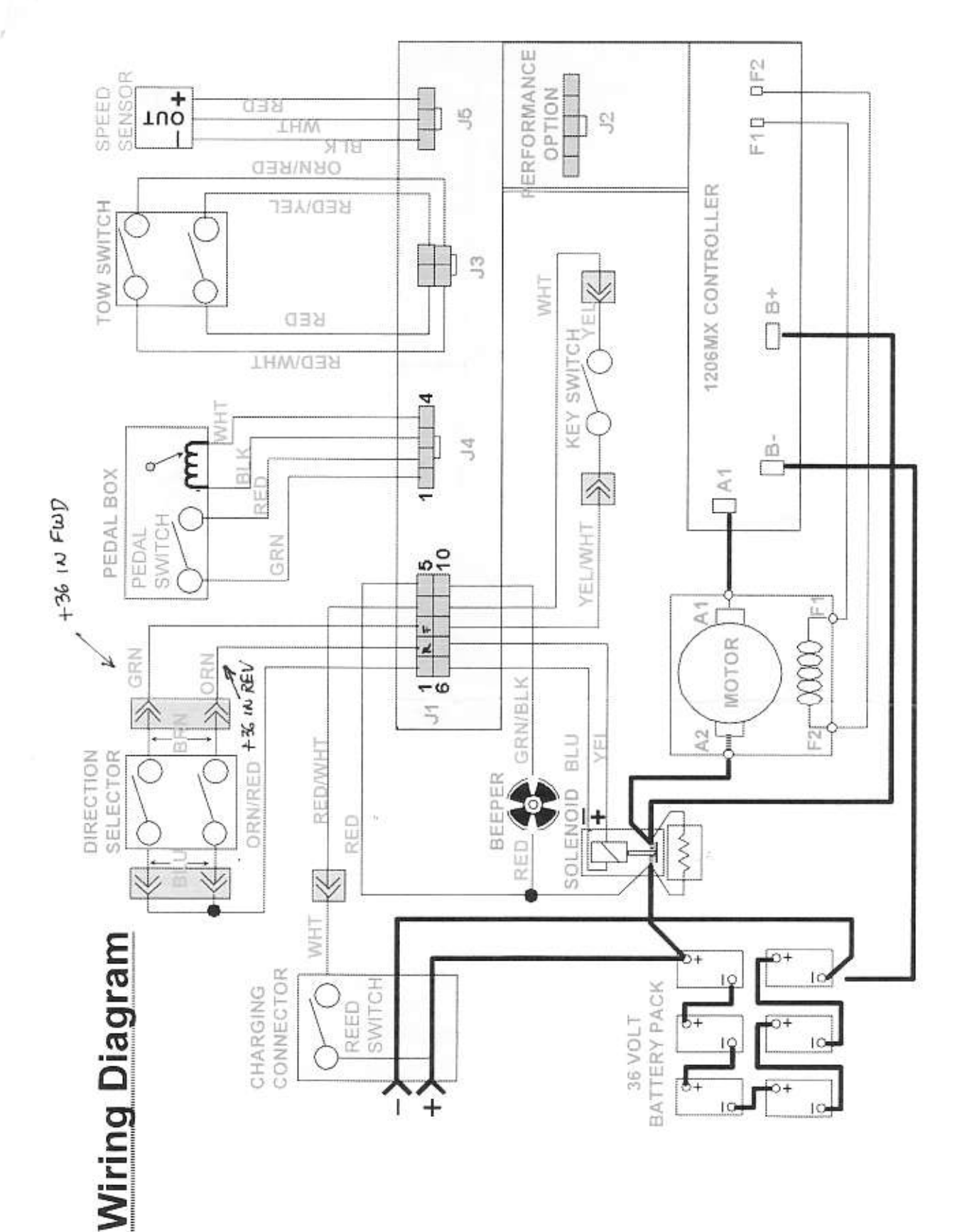

Page 19

š